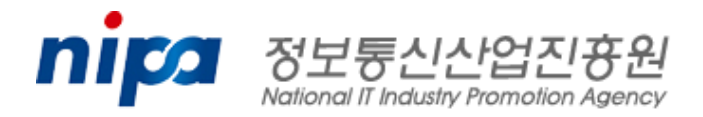

# 클라우드 웹서비스 개발자를 위한 **Boot Camp**

SW공학센터 SW공학기술팀 장원석 책임 연구원 wsjang@nipa.kr 2011.4.27

#### 프로그램

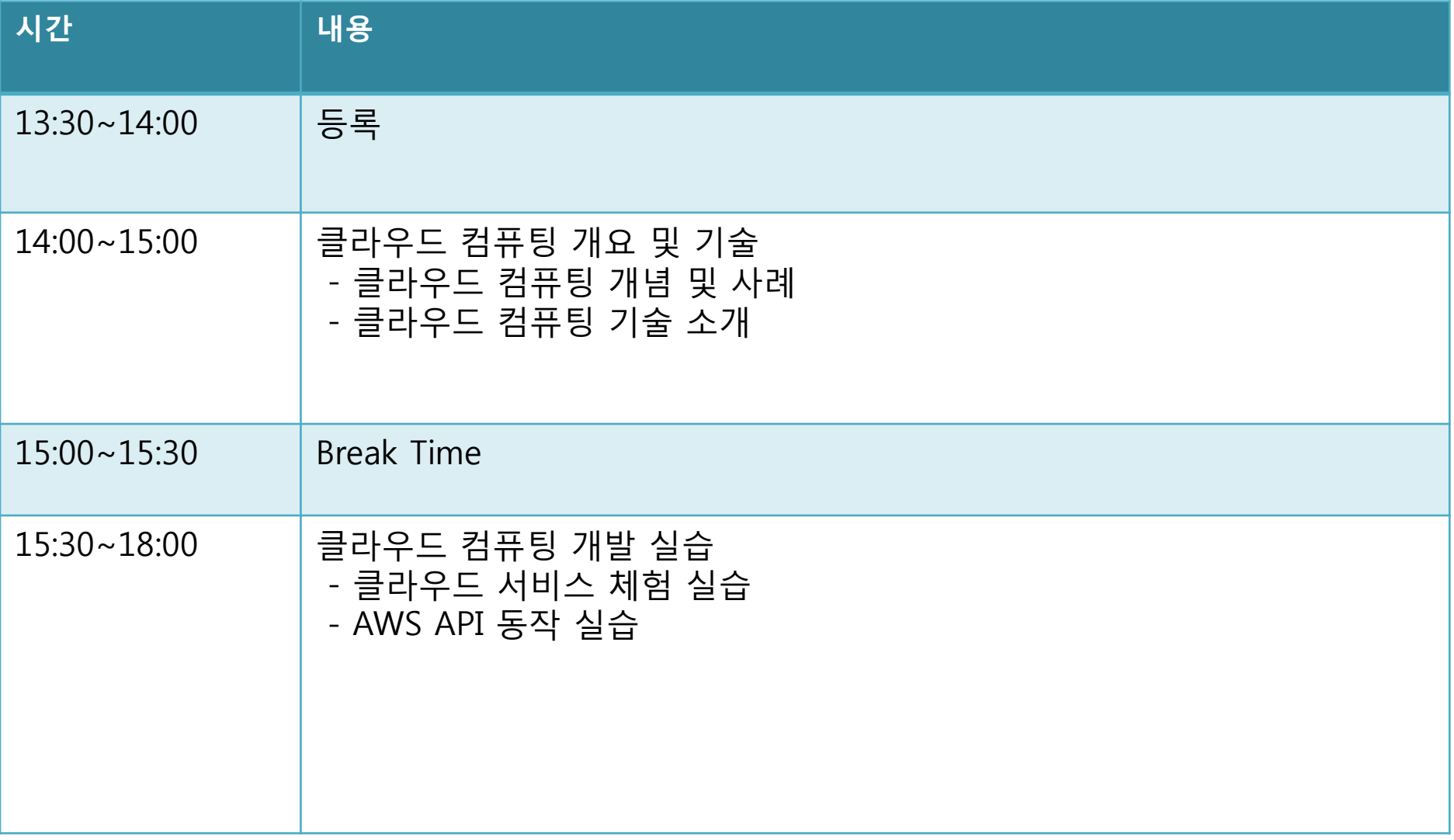

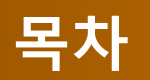

#### 1. 클라우드 컴퓨팅 – 클라우드 컴퓨팅 개요 – 클라우드 솔루션 소개

#### 2. 클라우드 기술 소개

- 기술 1. NoSQL
- 기술 2. 파일시스템 I/O 가상화
- 기술 3. 분산 관리 (Chubby)
- 기술 4. 병렬 처리 MapReduce
- 기술 5. 로그 관리 Scribe
- 기술 6. 캐시 (Memcached)

#### 3. 클라우드 컴퓨팅 실습

- 클라우드 서비스 체험
- AWS API 동작 실습
- Q&A

#### 1. 클라우드 컴퓨팅이띾?

– 클라우드 컴퓨팅은 인터넷 기술을 이용하여 내외부 고객들에게 확장성 있고 탄력적인 IT 서비스가 제공되는 방식이다. (Cloud is a style of computing where scalable and elastic IT-related capabilities are provided as a service to customers using Internet technologies.) – by Gartner Report

#### [서비스 컴퓨팅 환경의 진화]

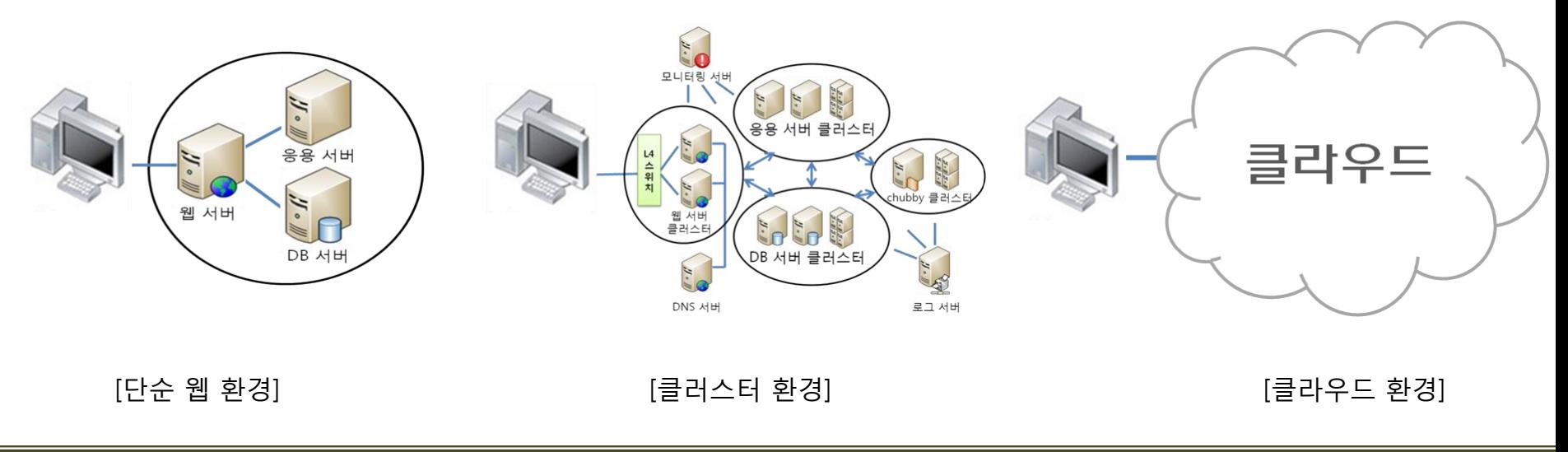

- 어느 서버에서 어떤 서비스가 실행되는지 쉽게 알 수 없슴
- 3. 애매모호성
- 서비스의 확장/축소/복구에 시간/비용이 적게 소요됨
- 2. 탄력성
- 서비스 규모를 얼마든지 확장할 수 있슴
- 1. 확장성
- << 특징 >>
- 클라우드 컴퓨팅 : 그리드 컴퓨팅을 간편하게 구현하기 위한 프레임워크를 갖춤
- 그리드 컴퓨팅 : 분산 병렬 처리를 가능하게 함
- 클러스터 컴퓨팅 : 여러 대의 컴퓨터를 하나로 묶음

#### 클라우드 컴퓨팅의 특징

## 클라우드 컴퓨팅 환경 진행 단계

#### 1. 클라우드화 6단계

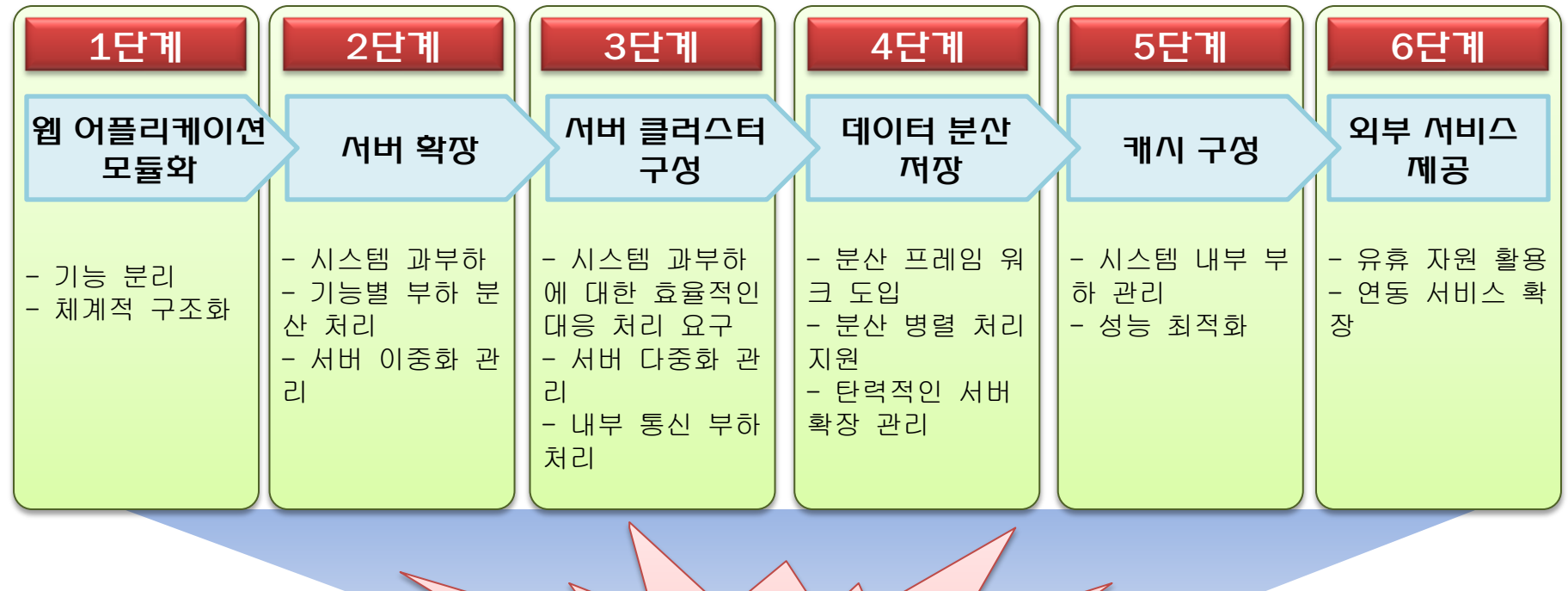

클라우드 컴퓨팅은 기존 홖경의 문제점 해결을 위해 보다 성숙한 구조를 지향

## 서비스 제공 방식에 의한 분류

#### 1. SaaS / PaaS / IaaS

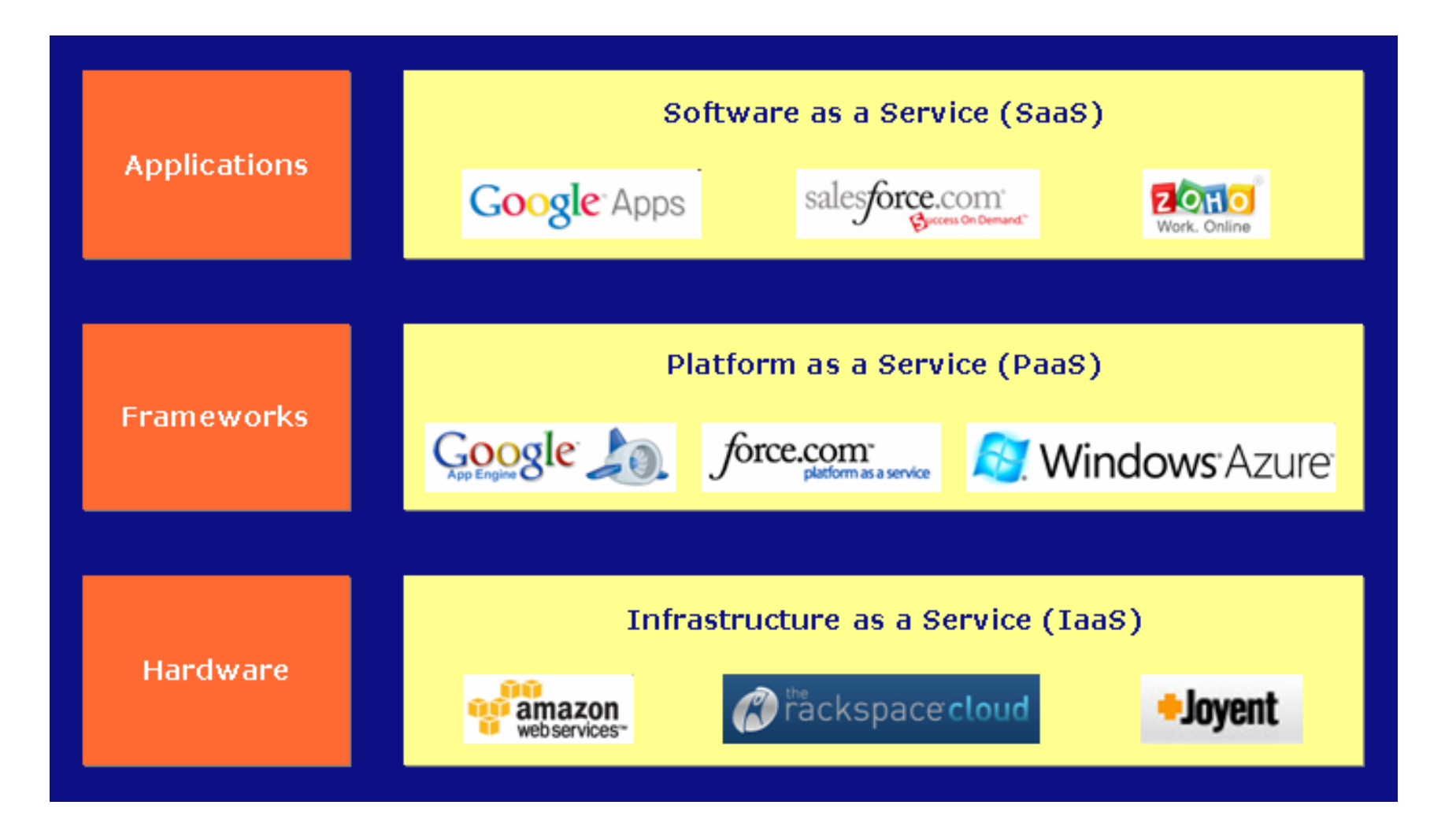

#### 1. 인터넷의 서비스를 빌리는 방식

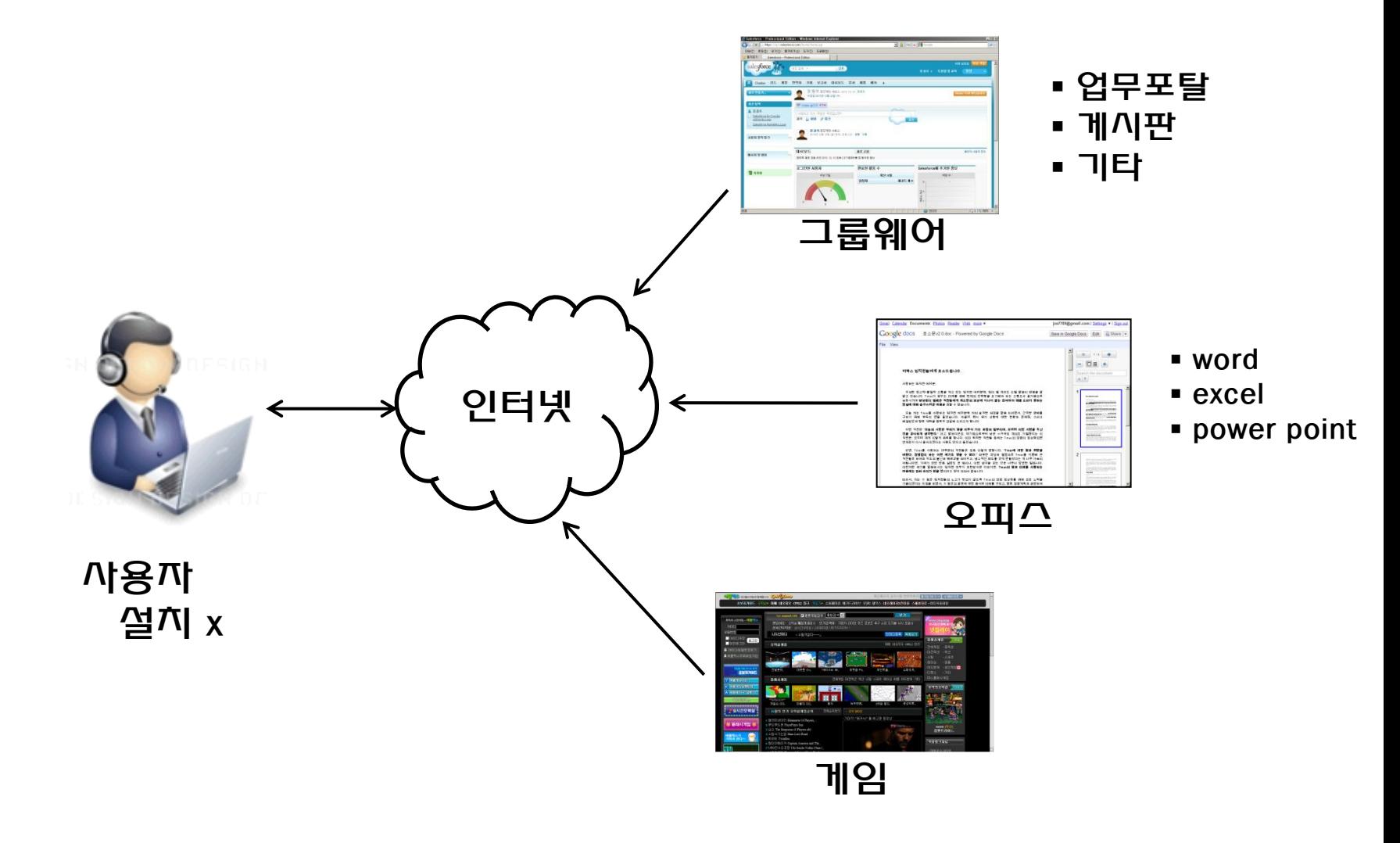

## 1. 개발 플랫폼 제공을 통한 자사 솔루션 시장 유치

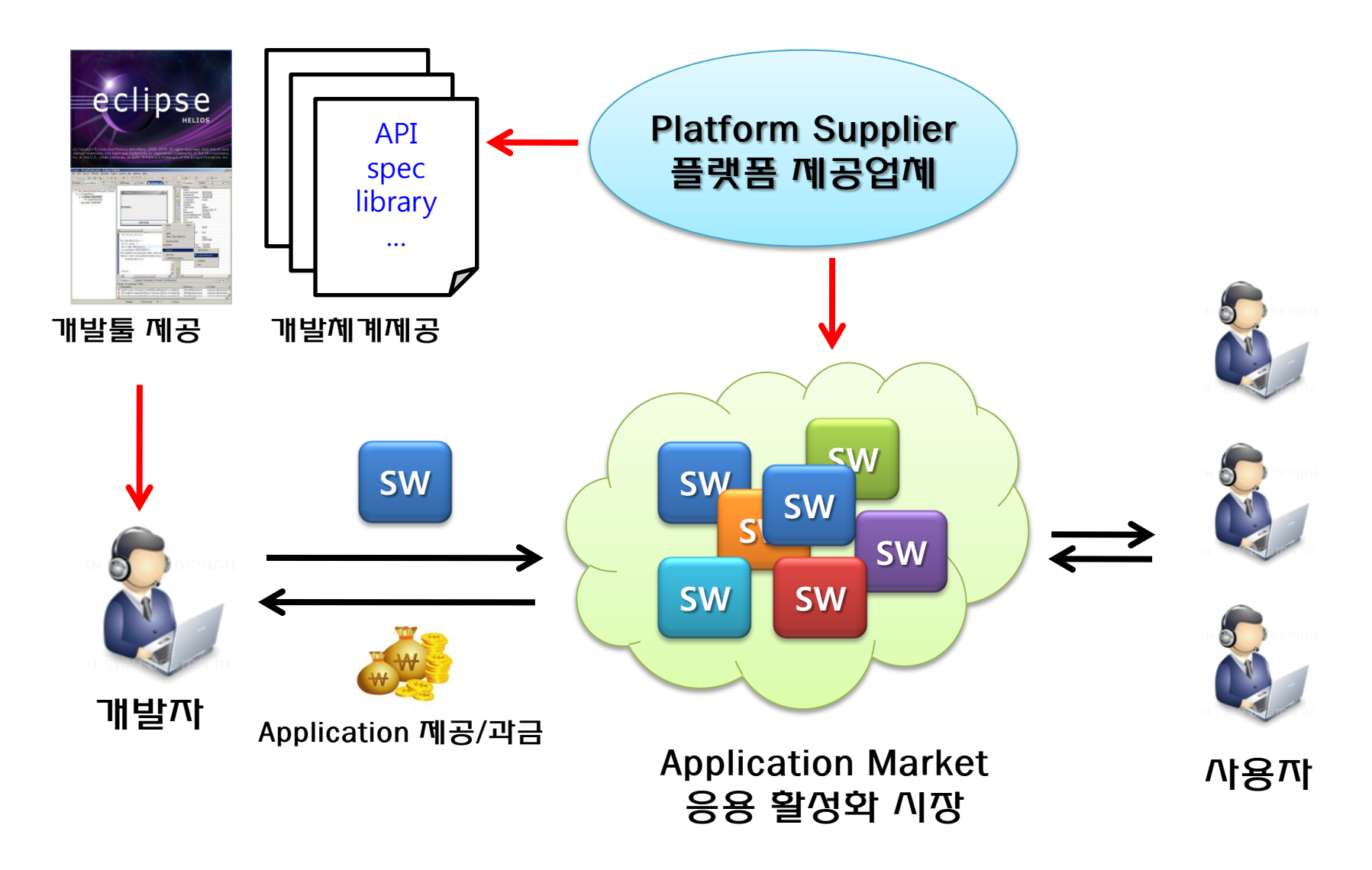

#### **IaaS**

## 1. 분산 홖경 제공

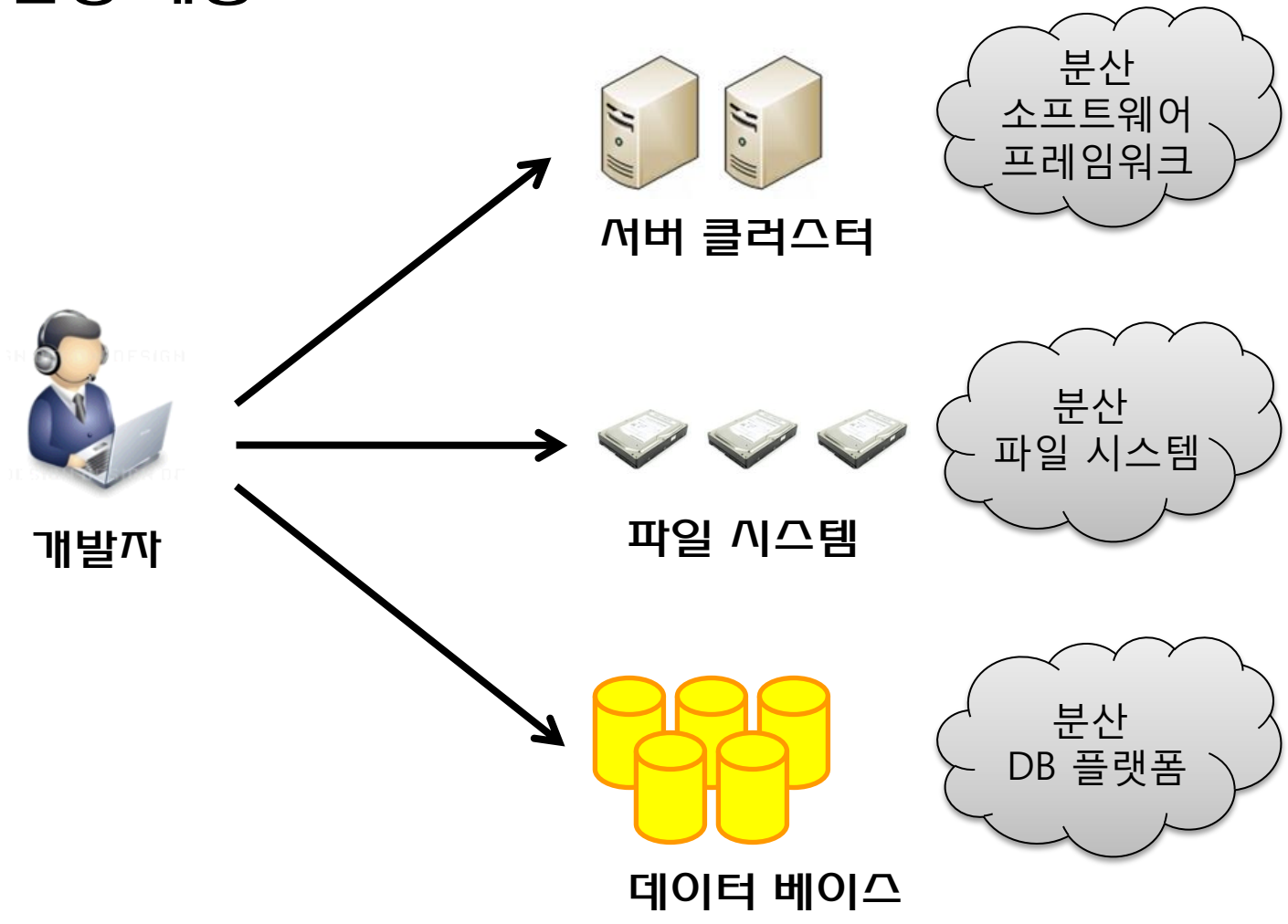

## 서비스 제공 대상에 대한 분류

- 1. Private Cloud – 내부에만 서비스
- 2. Public Cloud – 외부에도 서비스
- 3. Hybrid Cloud – private 와 public 을 합쳐서 서비스

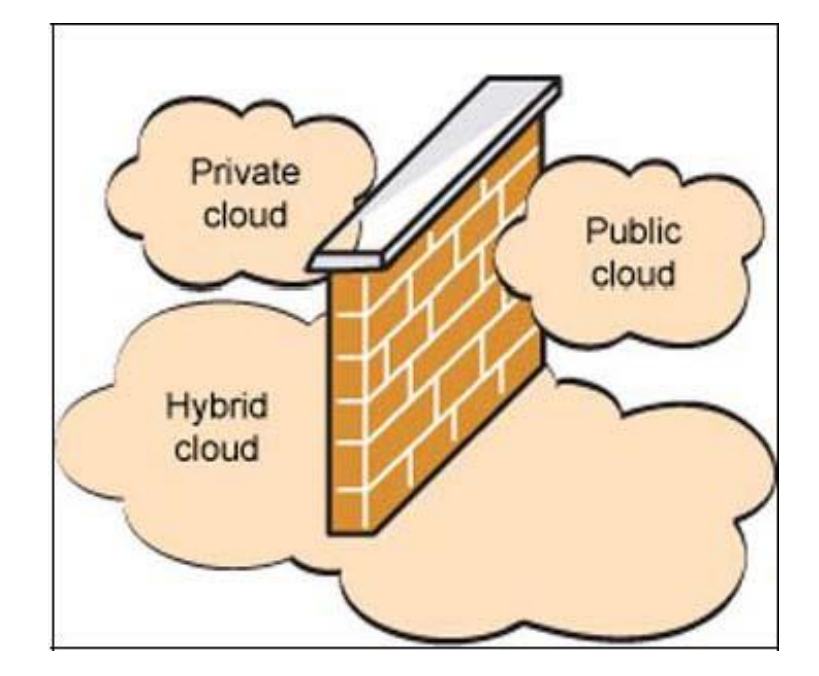

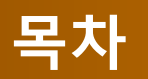

#### 1. 클라우드 컴퓨팅 – 클라우드 컴퓨팅 개요 – 클라우드 솔루션 소개

#### 2. 클라우드 기술 소개

- $-$  기술 1. NoSOL
- 기술 2. 파일시스템 I/O 가상화
- 기술 3. 분산 관리 (Chubby)
- 기술 4. 병렬 처리 MapReduce
- 기술 5. 로그 관리 Scribe
- 기술 6. 캐시 (Memcached)

#### 3. 클라우드 컴퓨팅 실습

- 클라우드 서비스 체험
- AWS API 동작 실습
- Q&A

## **Google** 의 기술과 논문

## 1. Google 에서 발표한 분산 플랫폼 기술

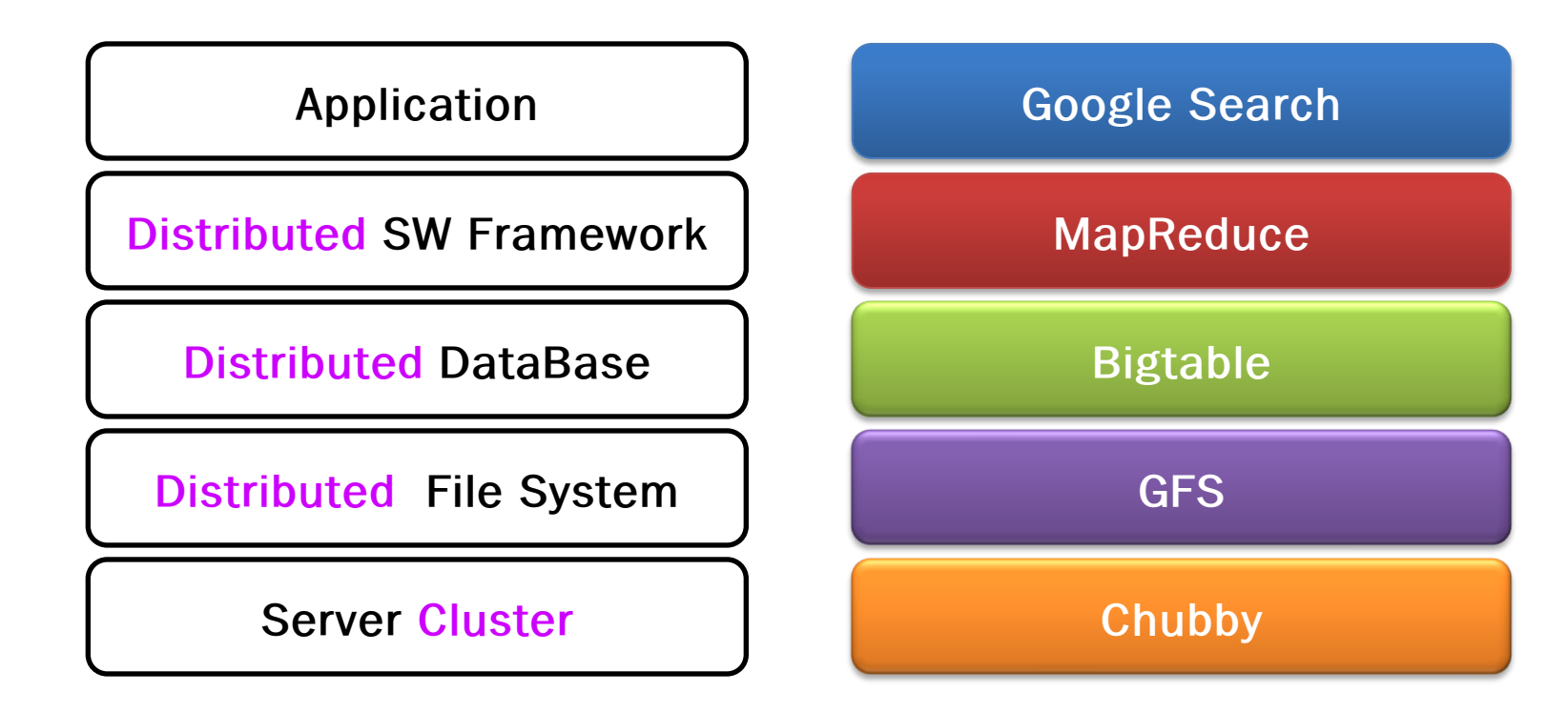

- 구글이 저가의 비용으로 고용량의 검색 솔루션을 개발/운영/관리할 수 있게 했던 원동력이 되는 기술
- 논문 공개를 통하여 오픈소스화 (Hadoop) 되어 널리 사용됨
- ✓ NoSQL (Bigtable), 파일 I/O 가상악 (GFS), 분산관리 (Chubby), 병렬처리 (MapReduce) 등 구글 기술 기반

#### **NoSQL**

#### 1. 관계형 데이터베이스 모델

#### – 관계형 데이터 베이스 (Oracle, MS-SQL, …)

- 데이터 정합성 중시
- 데이터 관계 중시

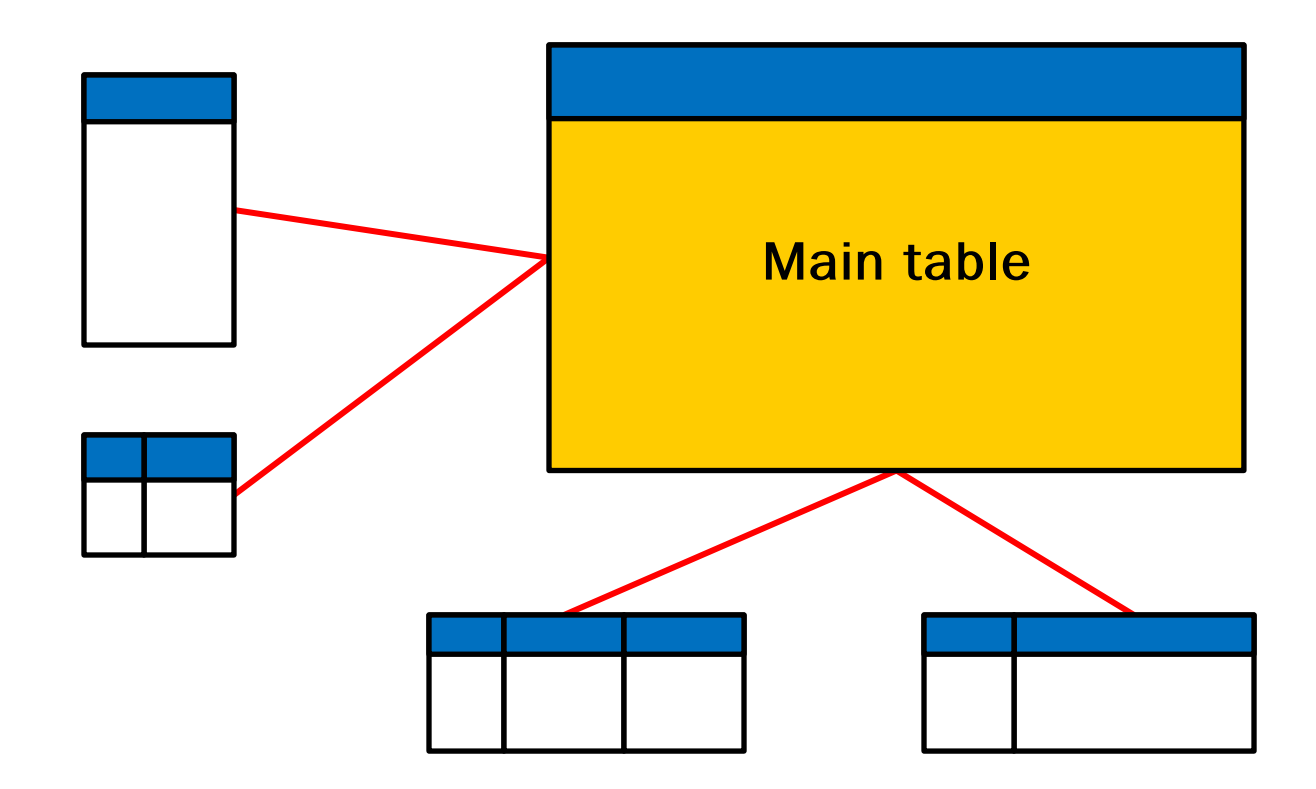

#### **NoSQL**

1. 키-값 데이터 모델

– 분산 데이터 베이스 (H-base, Big table, 클라우데이터, …)

table

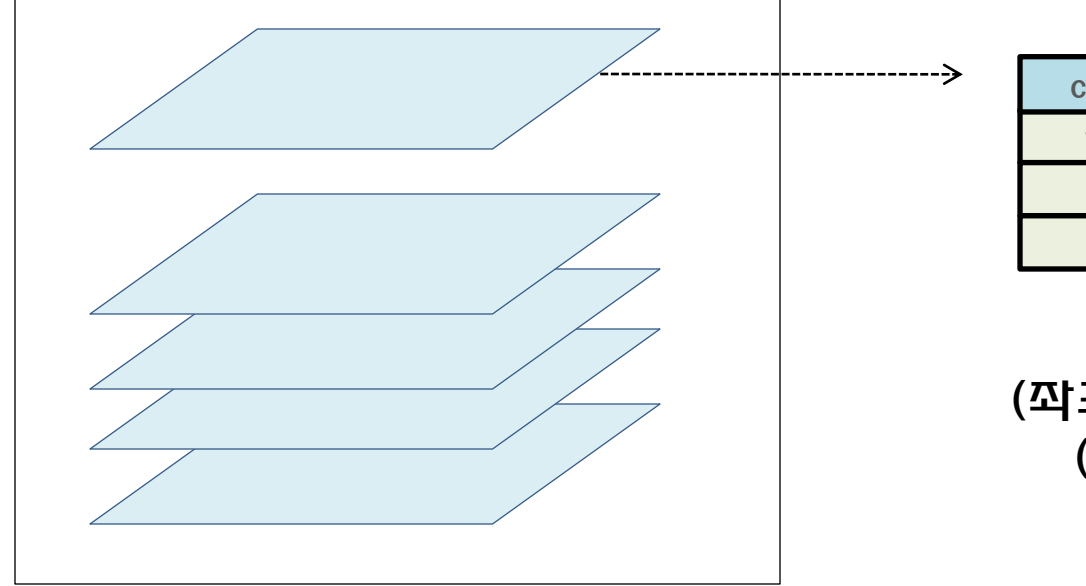

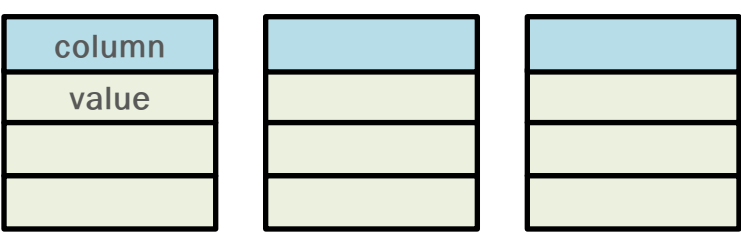

 $($ 짝표 → 데이터) 모델  $(row, column) = value$ 

#### 관계형 데이터베이스

select \* from table where table.no=10

#### NoSQL 데이터베이스

Table.get (10, column1, column2);

## 파일 **I/O** 가상화 **(Virtualization)**

- 1. 분산 파일 시스템 (GFS)
	- RAID 기술을 분산 시스템으로 구현
	- 데이터 사본을 3개 유지
	- 앆정성 (Fault Tolerance)과 성능 (High Performance) 중시
	- 대용량 확장 가능 파일 시스템

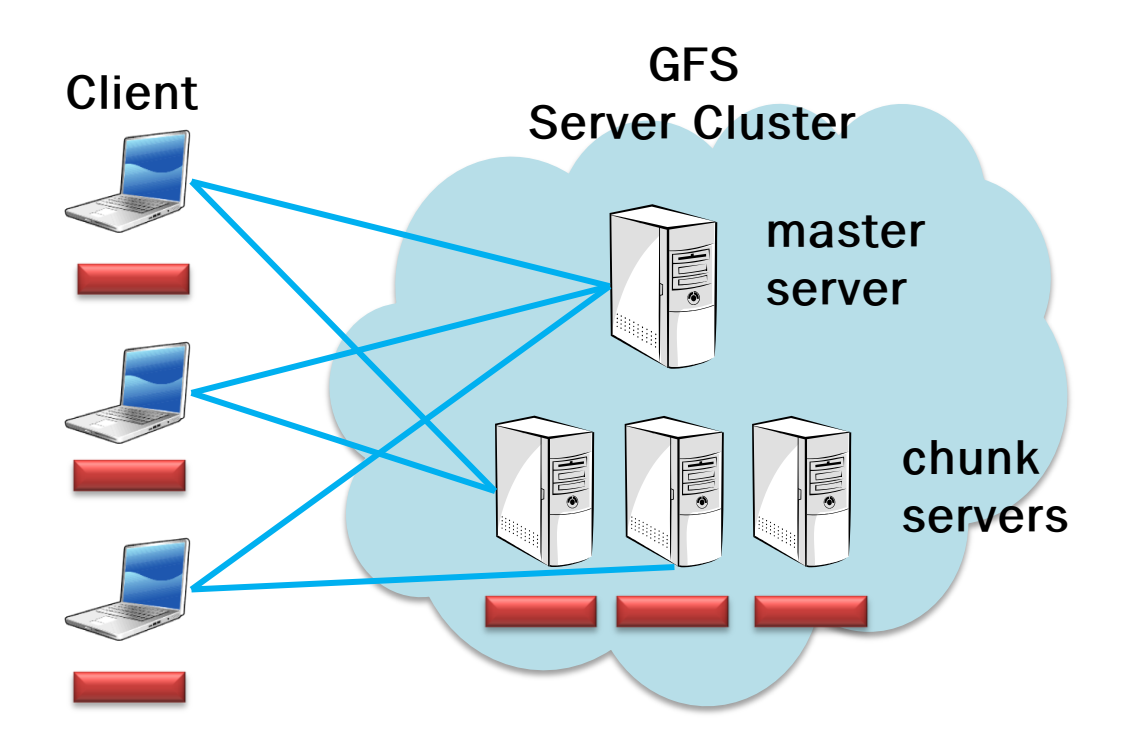

## 파일 **I/O** 가상화 **(Virtualization)**

#### 1. 분산 파일 시스템 구조 (CEPH)

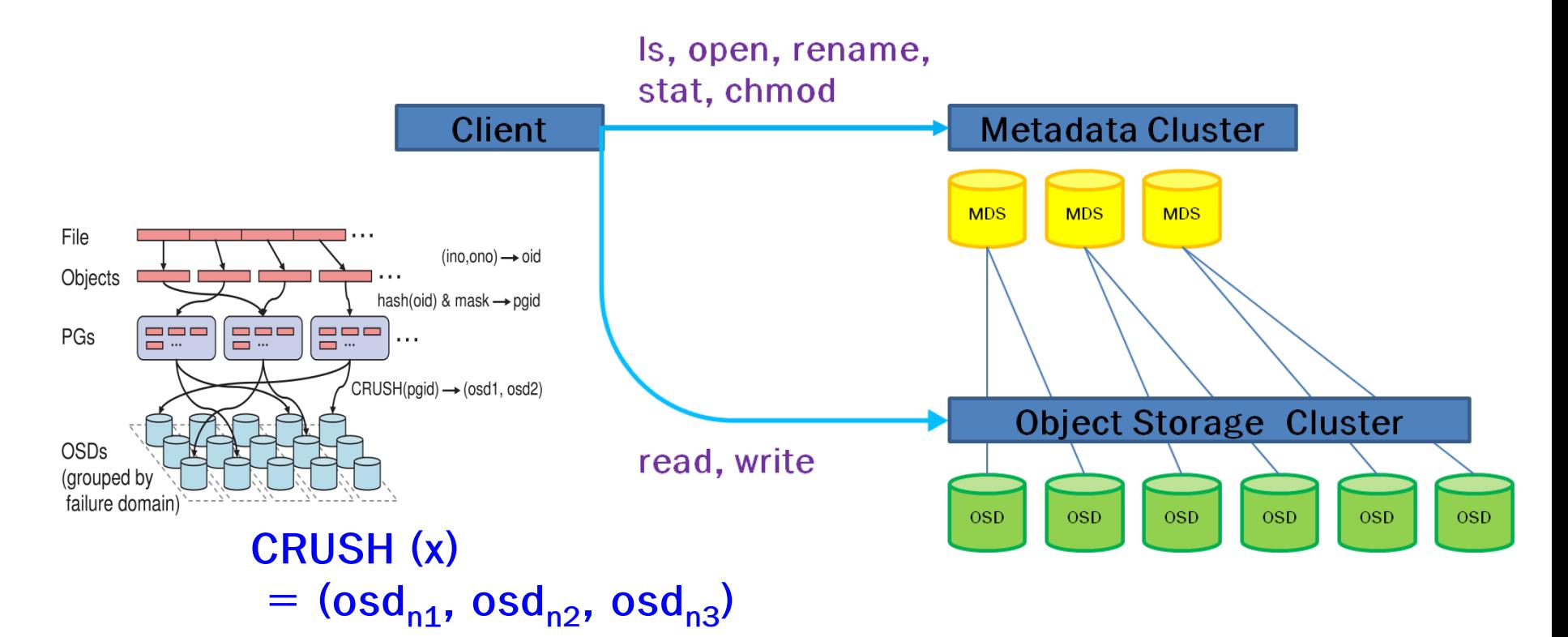

- **✓ OS kernel file system 이 우정됨**
- file 을 object 단위로 분할하여 object id 로 관리

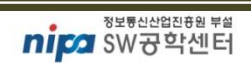

## 문제점을 극복

- 
- 어플리케이션 차원에서 복잡하게 해결하기 보다는 시스템 아키텍쳐로서

- 18 -

✓ 보다 제계적이고 확장 가능한 분산 관리 구조가 필요

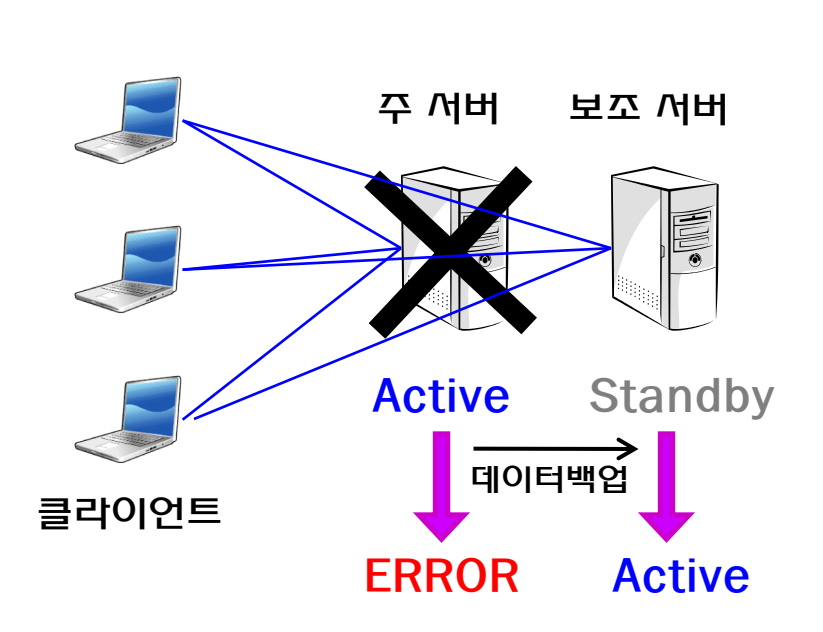

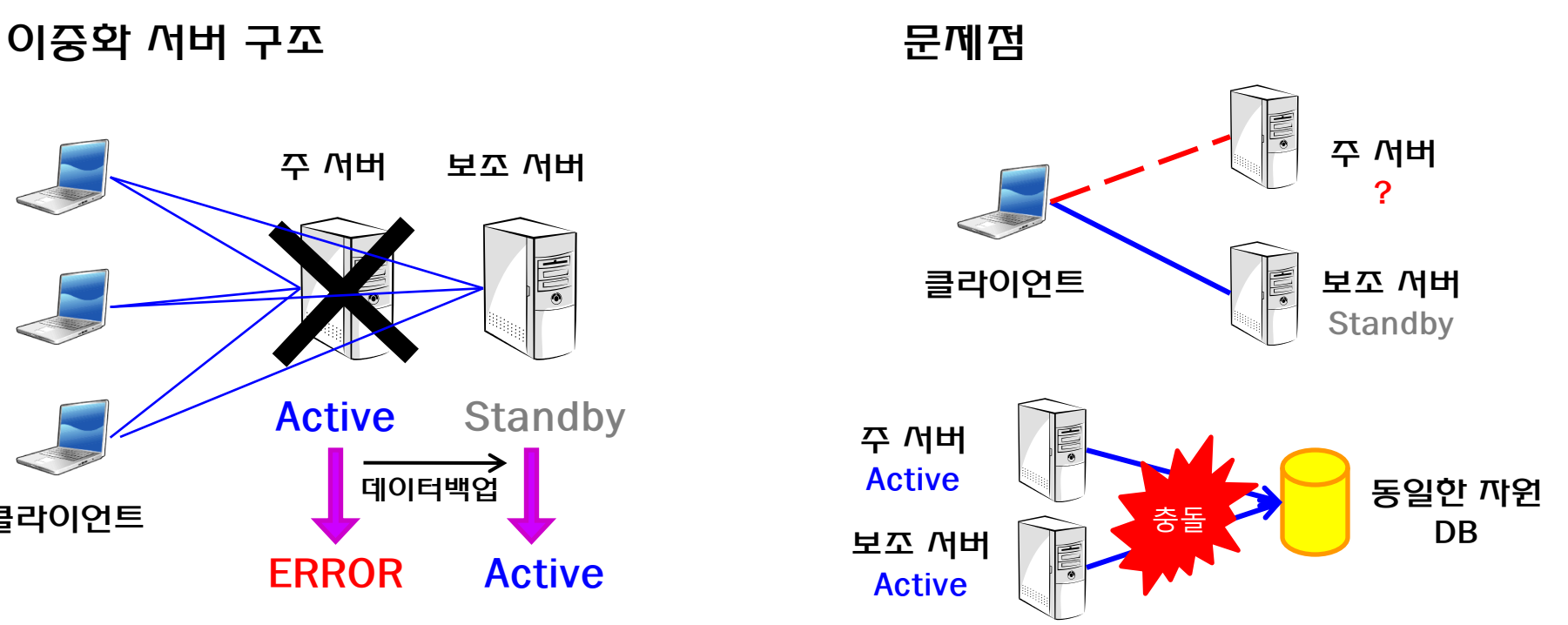

1. 단순 분산 관리

분산 관리

### 1. ZooKeeper 구조 (Chubby 분산락관리)

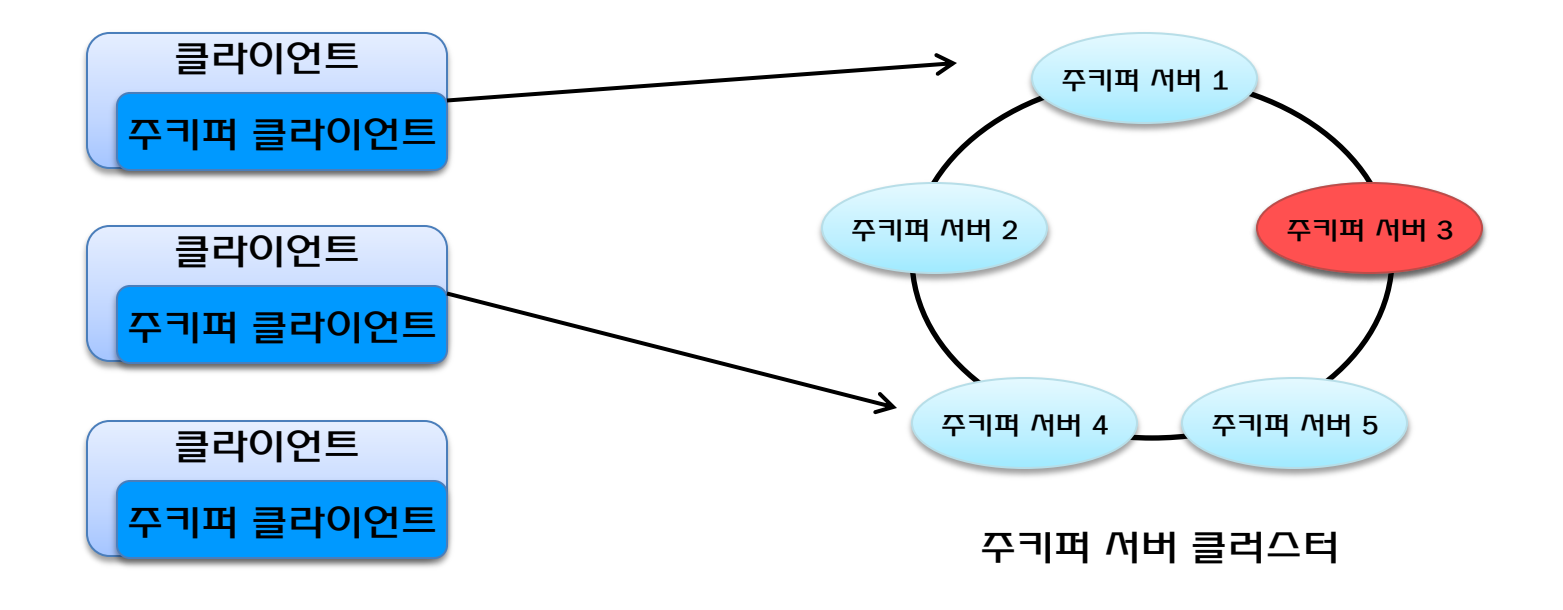

✔ 주키퍼 서버 클러스터는 항상 데이터를 동일하게 복제, 관리 ✓ 주키퍼 서버 클러스터에서 리더(leader)를 투표를 통해 선술

✓ 리더는 다른 서버들의 동기와 및 락 관리의 기준이 됨

#### 분산 처리

#### 1. 병렬 처리 (Parallel Processing)

- 대용량, 복잡한 연산 처리
- 그리드 연산을 통해 슈퍼컴퓨터 성능을 구현

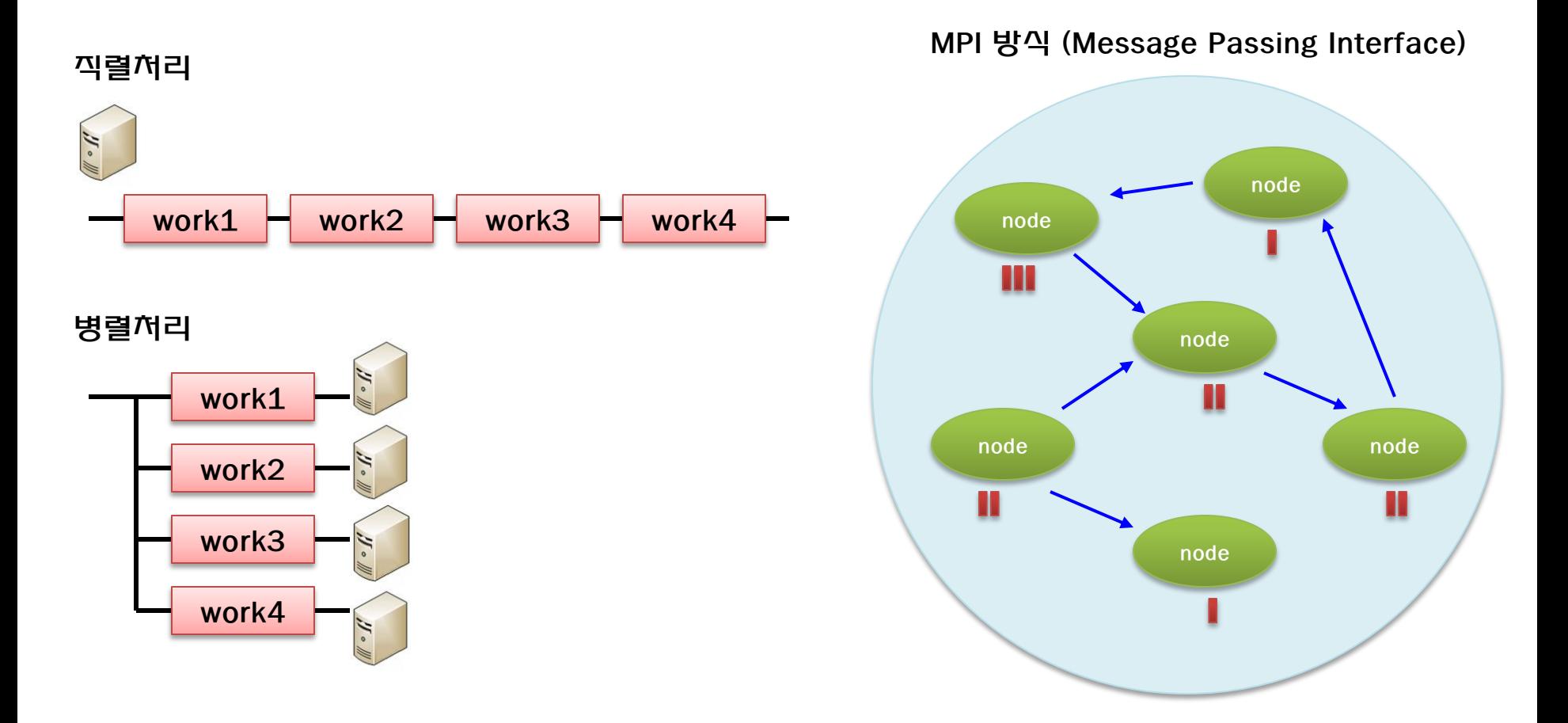

#### 분산 처리 **(Distributed Processing)**

- 1. MapReduce
	- 키-값 모델
	- 데이터를 나누고, 합치는 작업을 대행
	- 병렬 처리 중에서 간단한 구조를 지향

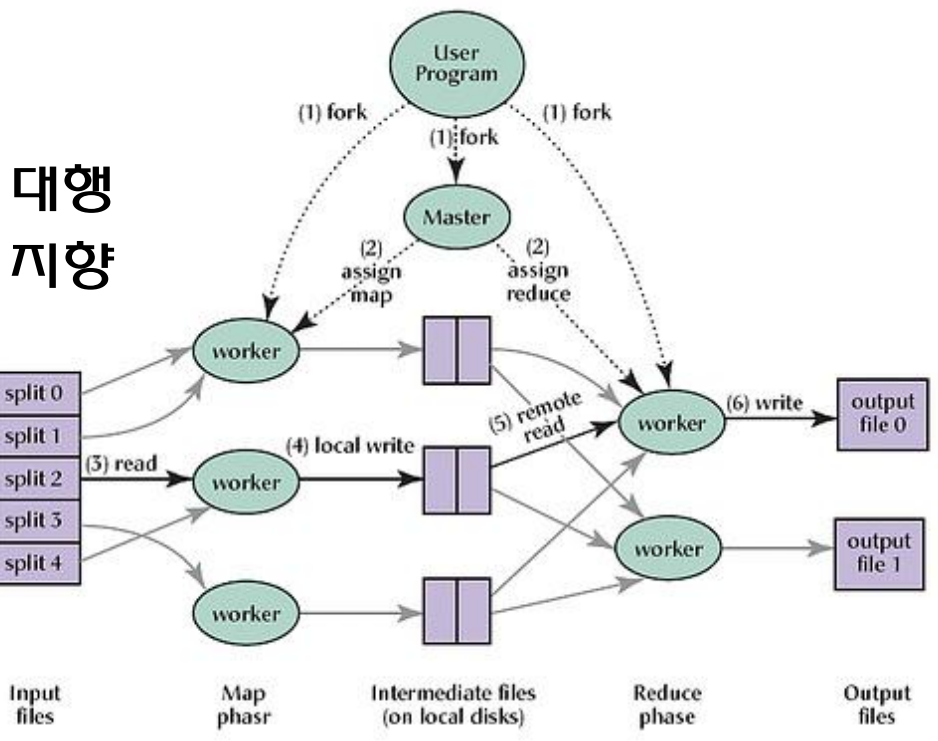

#### 예시 ) SORT

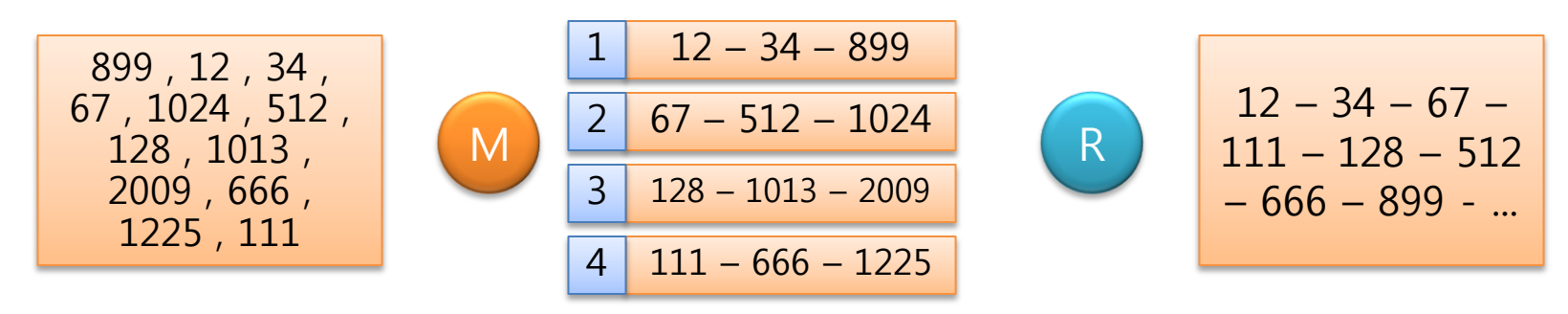

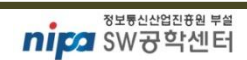

✓ 부하가 적은 경량 어플리케이션 선호

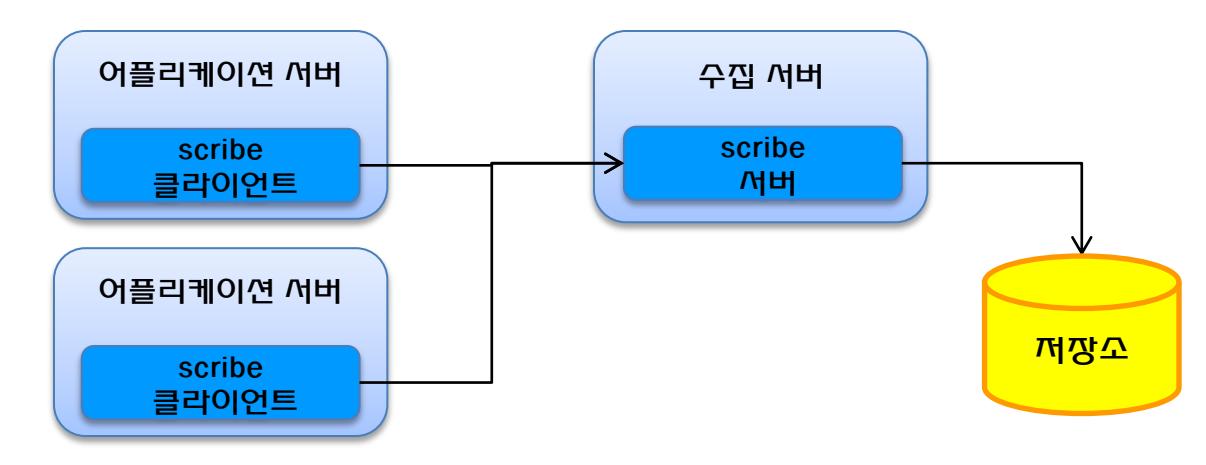

- 스크라이브 (Scribe)
- 장애 예측, 자동 복구 파악
- 사용자 이용 통계 내역 패턴 분석
- 어플리케이션 상태 정보
- 대규모 웹서비스 :
- 단순 어플리케이션 : 디버깅 왈용, 장애 윈인 파악
- 1. 로그의 수집과 분석

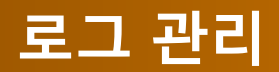

- 1. 캐시 (cache)
	- 캐시의 사용 : 빠른 응답 속도

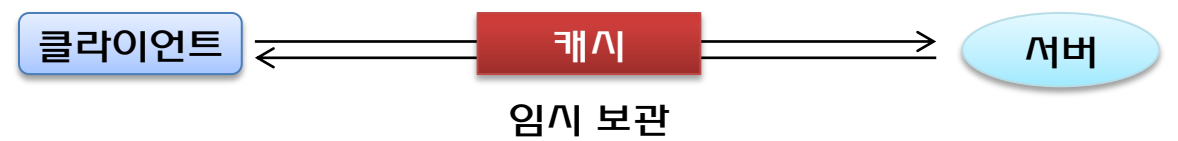

- 2. Memcached
	- 데이터베이스 원격 분산 메모리 캐시 시스템
	- 분산 시스템의 약점 : 속도
	- 내부 구조 : 네트워크 해시 테이블

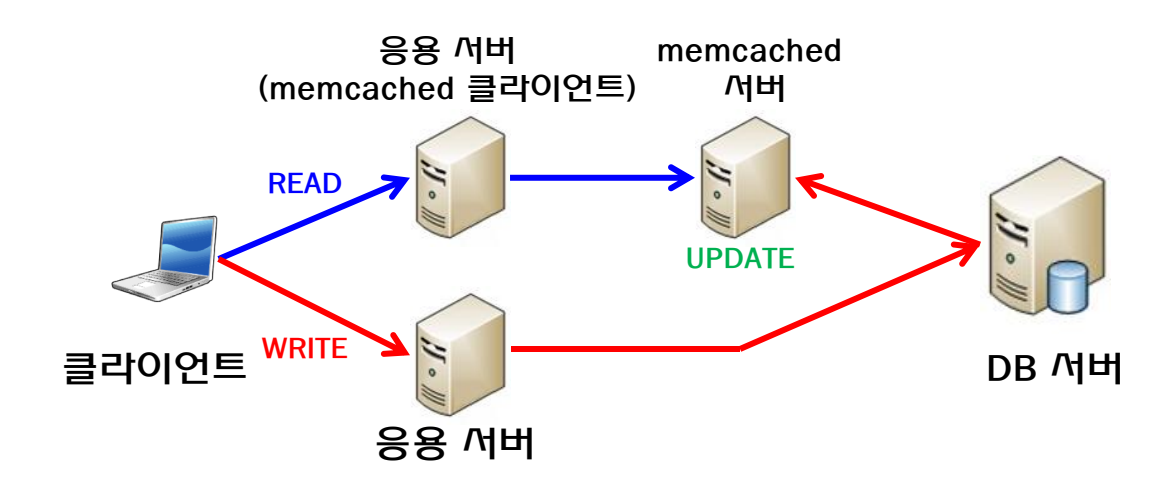

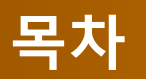

#### 1. 클라우드 컴퓨팅 – 클라우드 컴퓨팅 개요 – 클라우드 솔루션 소개

#### 2. 클라우드 기술 소개

- 기술 1. NoSQL
- 기술 2. 파일시스템 I/O 가상화
- 기술 3. 분산 관리 (Chubby)
- 기술 4. 병렬 처리 MapReduce
- 기술 5. 로그 관리 Scribe
- 기술 6. 캐시 (Memcached)

#### 3. 클라우드 컴퓨팅 실습

- 클라우드 서비스 체험
- AWS API 동작 실습
- Q&A

## 클라우드 서비스 체험

- 1. 세일즈 포스 닷컴
	- 인터넷을 통해 그룹웨어 서비스를 제공 (SaaS)
	- [http://www.salesforce.com](http://www.salesforce.com/)

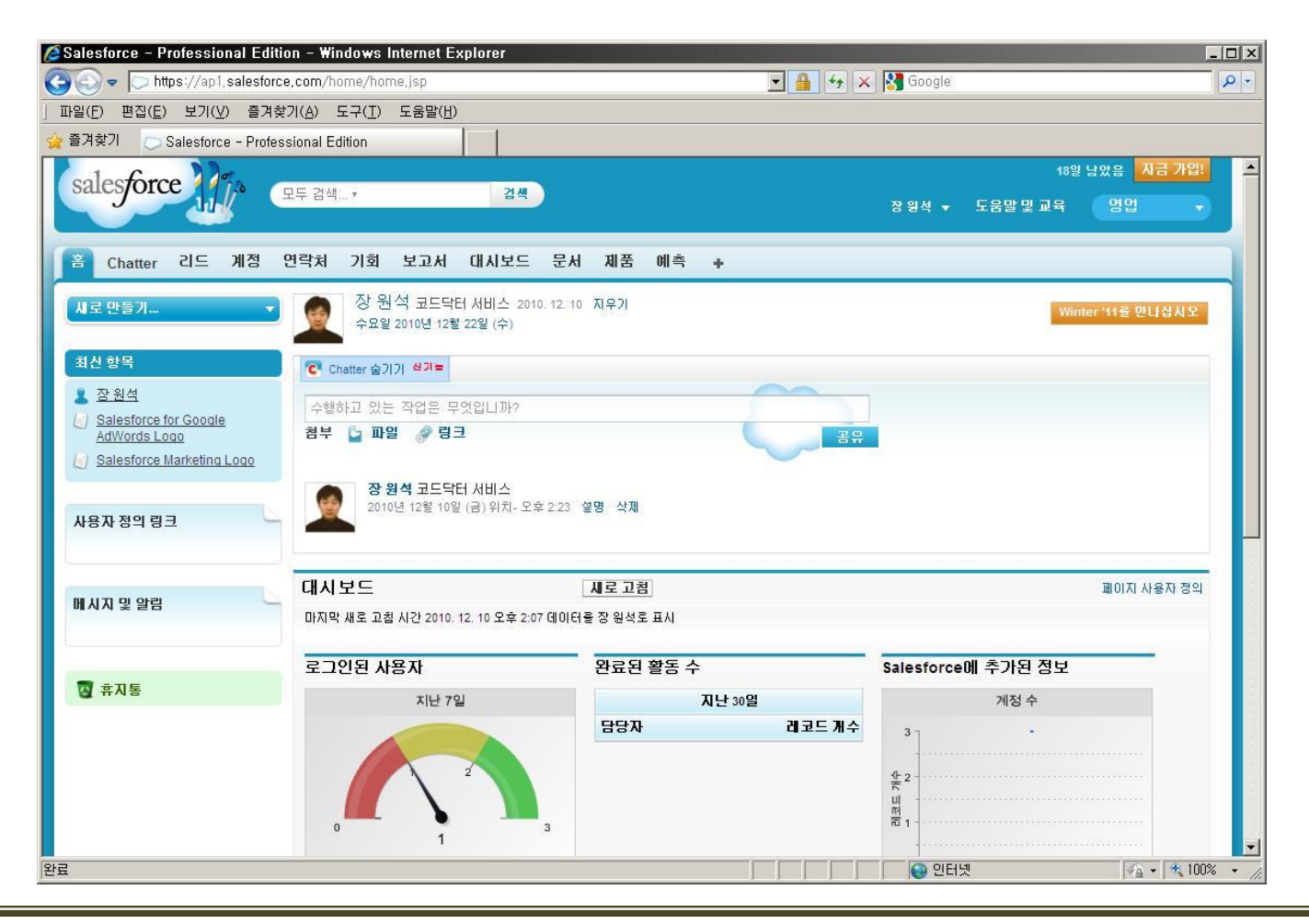

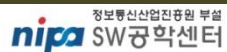

## 클라우드 서비스 체험

- 1. Amazon Web Service
	- Database , Storage 등 여러가지 서비스를 제공

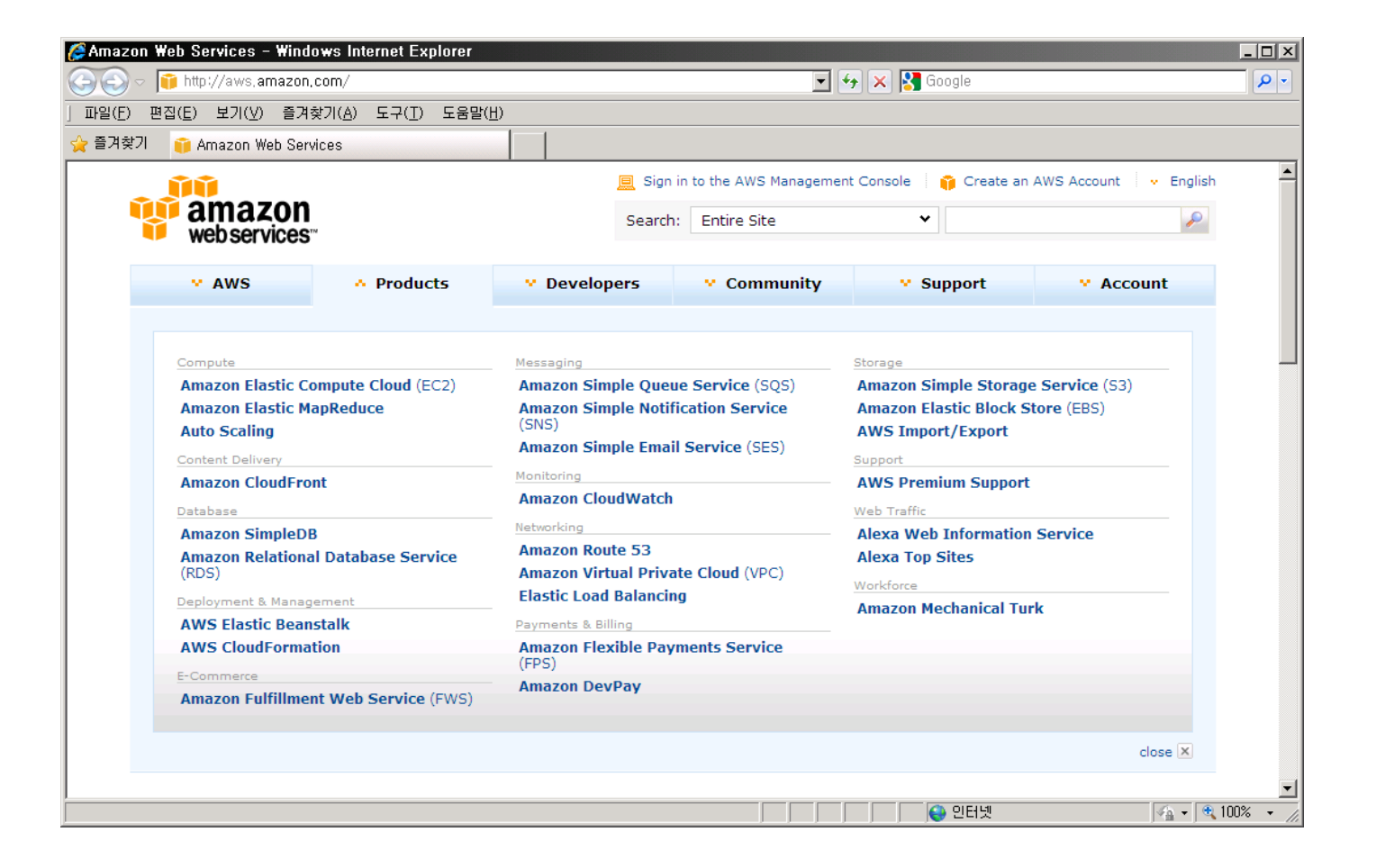

## 클라우드 서비스 **(**국내**)**

## 1. 국내서비스

- KT : 유클라우드 [\(http://www.olleh.com/index.asp?code=BAA00](http://www.olleh.com/index.asp?code=BAA00))
- 이노그리드 : CLOUDIT (<http://www.cloudit.co.kr/>)
- 호스트웨이 : FlexCloud ([http://www.hostway.co.kr/cloud\\_flexcloud.html\)](http://www.hostway.co.kr/cloud_flexcloud.html)

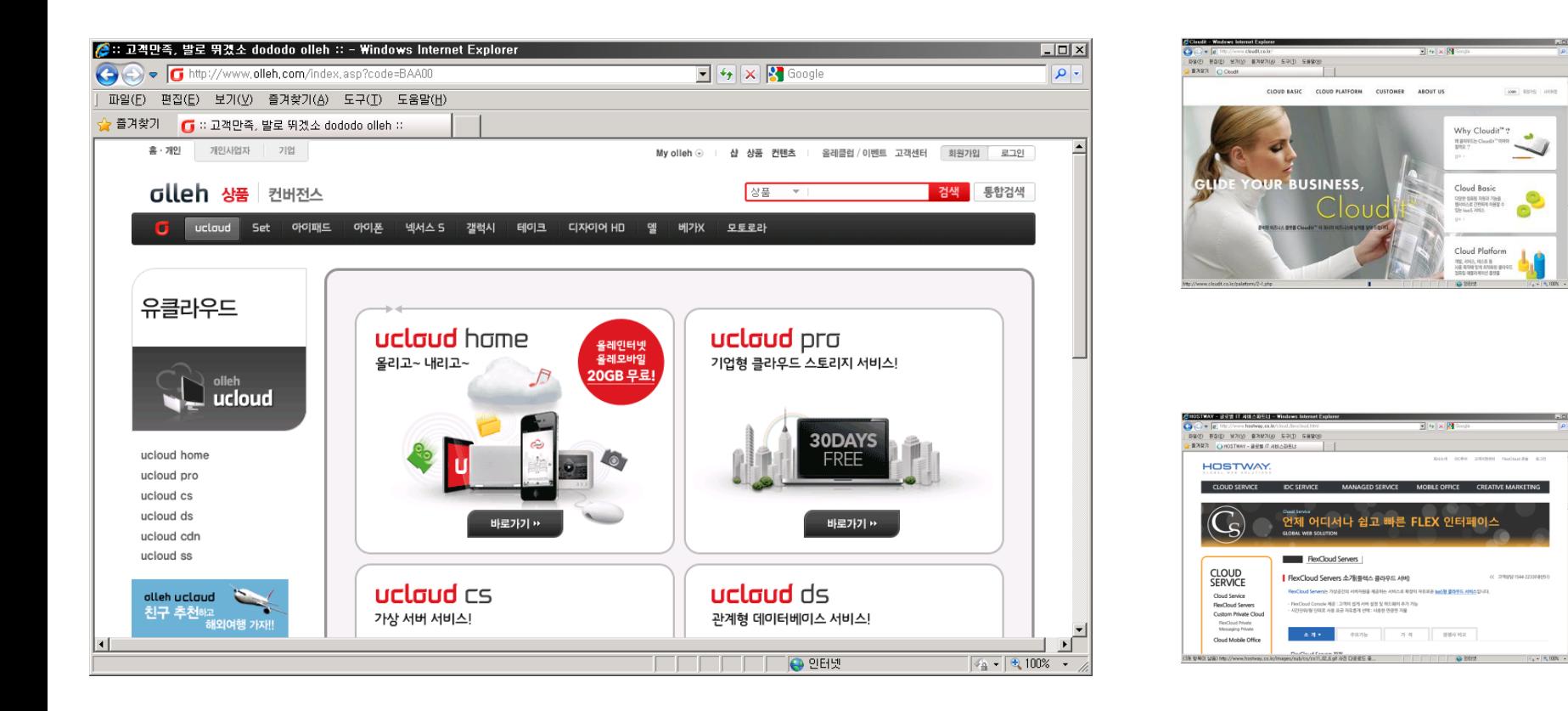

## 클라우드 실습

#### 1. AWS API

- REST (Representational State Transfer) API
- SOAP (Simple Object Access Protocol) API
- REST 방식은 간결하지만 부수적인 (보앆,정책) 구현이 필요, SOAP 방식은 XML로 플랫폼에 독립적이고 분산 홖경에 적합하지만 복잡함
- REST 방식이 85% 압도적임
	- GET Service
	- DELETE Bucket
	- GET Bucket
	- List Mulitipart Uploads
	- PUT Bucket
	- DELETE Object
	- GET Object
	- HEAD Object
	- POST Object
	- PUT Object
	- Initiate Multipart Upload
	- Upload Part
	- Complete Multipart Upload
	- Abort Multipart Upload
	- List Parts
	- …

## 실습 예제

- 1. PUT Object – 파일 업로드
- 2. GET Object – 파일 다운로드
- 3. DELETE Object – 파일 삭제

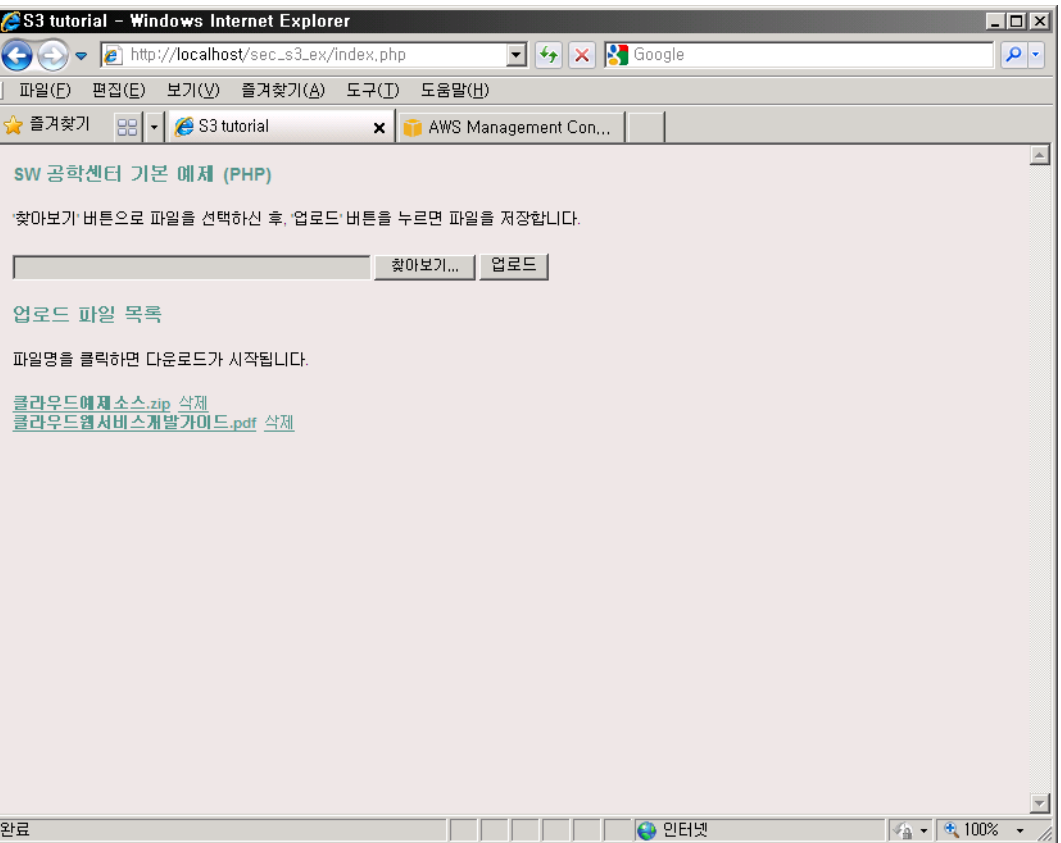

### 실습 과제

- 1. PUT Bucket
	- Bucket 생성

- 2. DELETE Bucket
	- Bucket 삭제

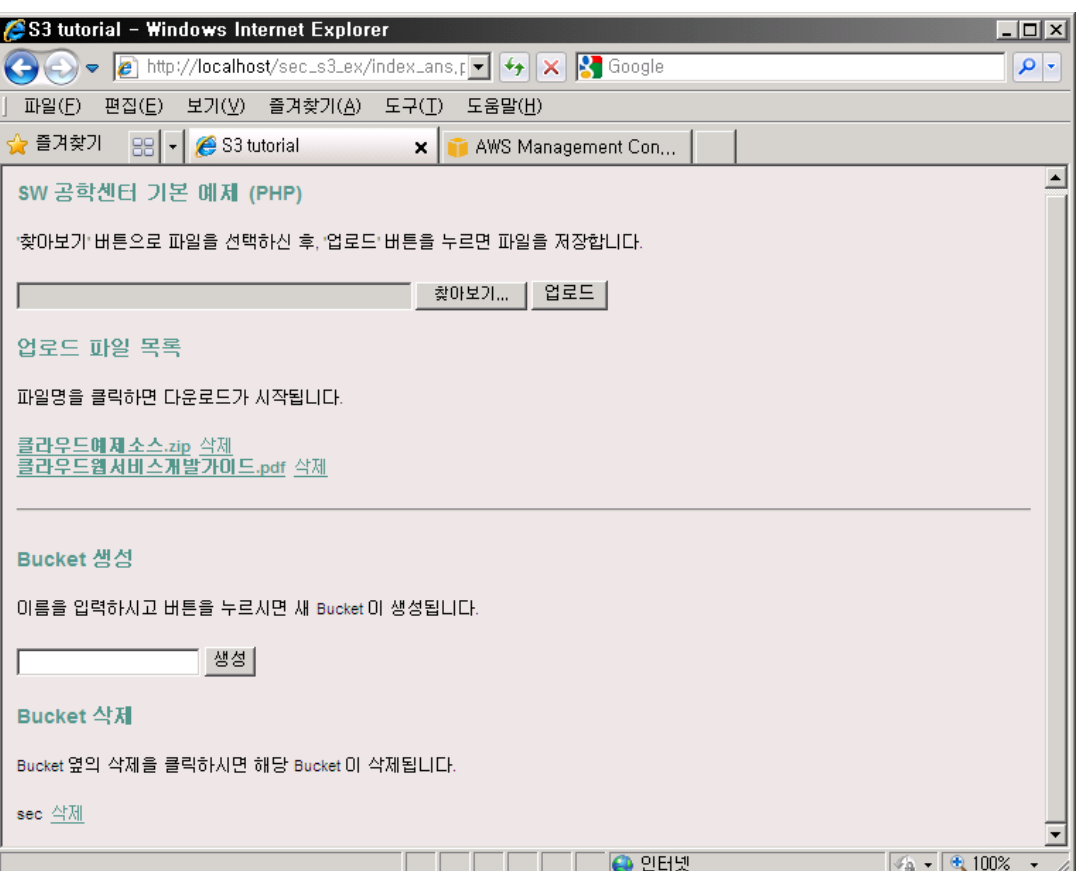

#### $\checkmark$  세부 HTTP 프로토콜 - S3 클래스 소스 내에 구현되어있음

#### 정보통신산업진흉원 부설 nipa SW공학센터

#### 파일 저장만 AWS S3 로 변경 ✓ 내부 소스 분석이 우선 – 가상와 레이어 필요

- 31 -

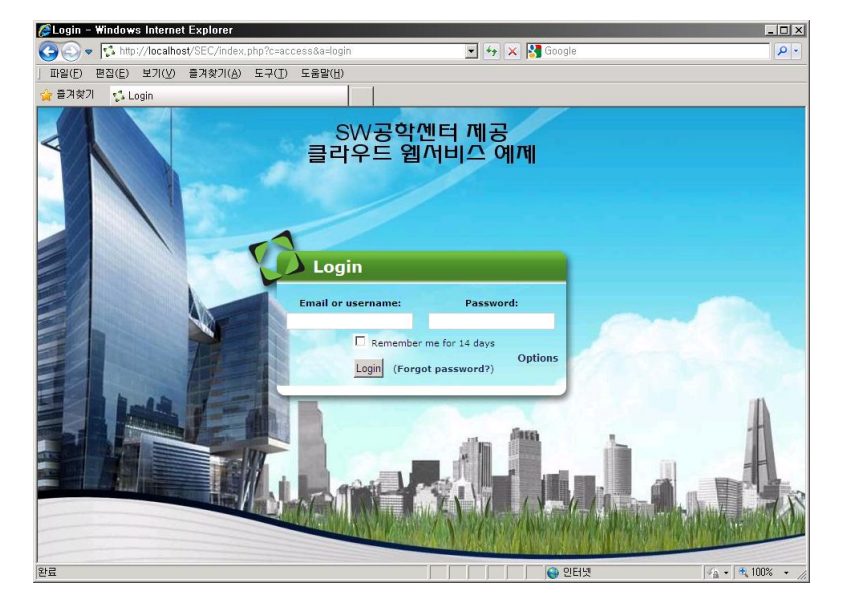

#### fengoffice 로그인 외면 THE THE THAL 파일 보관소 저장기능을 '웹연결'로 연결

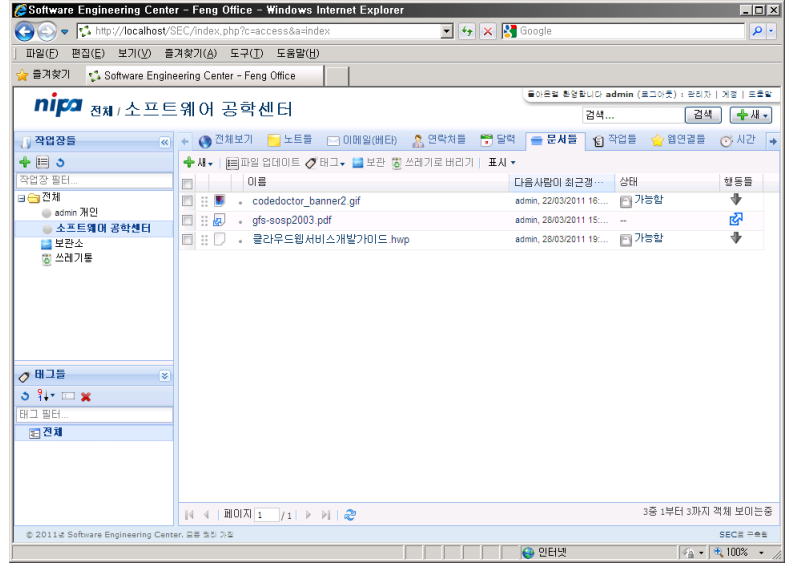

# 실습 실전 응용

1. 그룹웨어 예제

## **AWS** 계정 정보 **(**교육용**)**

- 1. AWS Access Key – AKIAINNZZ3BKYVITWPOA
- 2. AWS Secret Key

– BlBRTlfjExVqk187OnmnTEHtVMj/SpojdDblsZzA

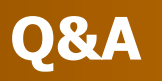

## 감사합니다

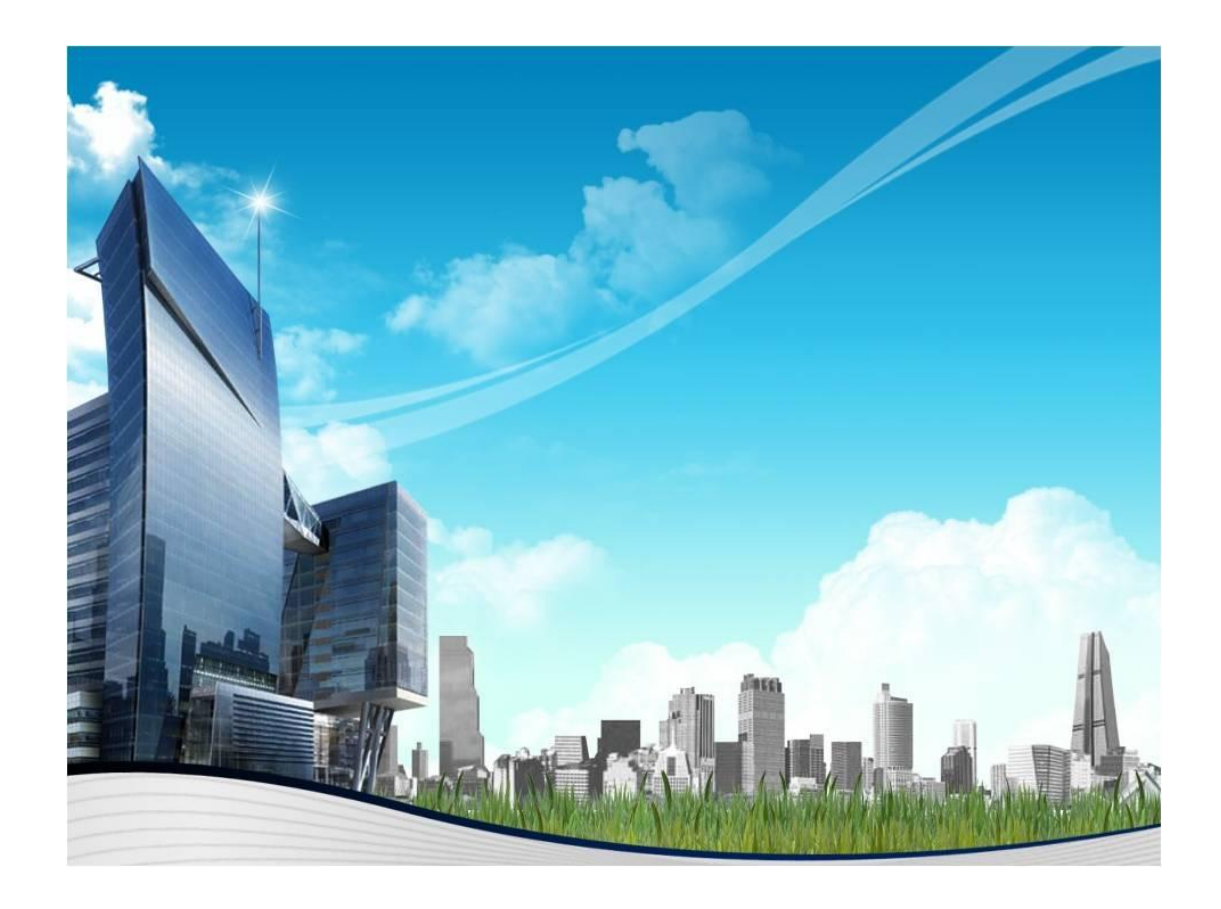

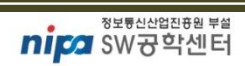